## **Class : XI Computer Science(083) Python Basics(**Module : M06) **Literals, Variables, Delimiters, Operators**

## **Literals**

Literals also referred as constants are data items that doesnot change its value during program execution.

Python allows following types of literals:

- String literals
- **Numeric literals**
- **Boolean Literals**
- Special Literals

**String Literals :** Group of characters enclosed in single or double quotation marks is known as String literals. e.g. "Atomic" "Hello World" "12876" "8+9" "12/1 RRCAT"

## **Types of Strings**

Python allows two types of string :

i) Single line strings : Text enclosed in single or double quotation marks and terminate in single line. e.g Text1="Hello World"

ii) Multiline Strings : Text spread across multiple lines.

Multiline strings can be created in two ways:

a) By adding a backlash at the end of string before pressing Enter to continue typing text on the next line.

e.g. Text="Hello\

World"

b) By typing the text in triple quotation marks.

 e.g. """Program to calculate area of circle, rectangle and triangle"""

## **Numeric Literals**

Numeric literals are of three different types:

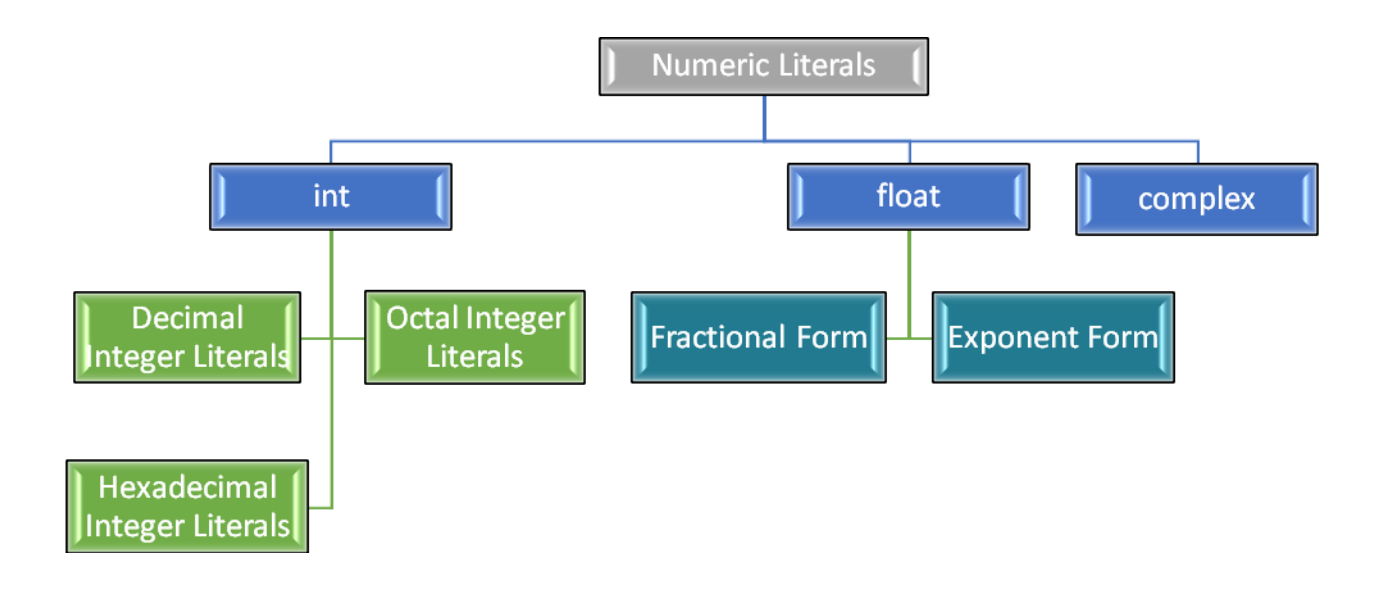

## **Integer Literals**

Integer literals are whole numbers without any fractional part. It must have at least one digit and must not contain any decimal point. It may contain either  $(+)$  or  $(-)$  sign.

Python allows three types of Integer literals:

## **i) Decimal Integer Literals** :

An integer literals consisting of a sequence of digits in decimal number system involving digits 0 to 9.

e.g. 786, 67, -4783

### **ii) Octal Integer Literals** :

A sequence of digits starting with 0o (zero followed by letter o) in Octal Number System involving digits 0 to 7.

e.g. 0o563, 0o2761

### **iii) Hexadecimal Integer Literals :**

A sequence of digits starting with 0x or 0X (zero followed by letter x or X) in Hexadecimal Number System involving digits 0 to 9 and letter A to F. e.g. 0xAB8, 0XC9B

### **Floating Point Literals**

Floating literals are also called real literals. Real literals are numbers having fractional parts.

They can be written in one of the two forms :

**1. Fractional Form** : A real literal in Fractional Form must consists of at least one signed or unsigned digit either before or after a decimal point.

e.g. 2.0, 17.5, -0.3489, .7

# **2. Exponent Form** : A real literal in Exponent form consists of two parts : mantissa and exponent. MantissaEExponent

The mantissa must be either an integer or a proper real constant.

The mantissa is followed by a letter E or e.

The exponent must be an integer.

e.g. 1.786E05, 0.1786e1, 183E4, -0.1894E-3

## **Boolean Literals**

A Boolean literal in Python is used to represent one of the two

Boolean values i.e. True or False.

e.g. Fees Paid=True

Concession=False

# Special Literal: None

Python has a special literal None. The None literal is used to indicate absence of value in a data object. Python doesn't display anything if a variable contains None value. e.g. amount=None

## **Operators**

Operators are tokens that perform some computation on operands. Variables and constants together are called operands. Broadly operators are classified into two types :

**1. Unary Operators** : Operators that require one operand to operate upon are called Unary operators. Following are some unary operators :

> + Unary plus - Unary minus ~ Bitwise complement not Logical negation

**2. Binary Operators** : Operators that require two operands to operate upon are called Binary Operators. Following are some binary operators:

## **Arithmetic operators**

- + Addition
- Subtraction
- \* Multiplication
- / Division
- % Remainder/Modulus
- \*\* Exponent
- // Floor division

### **Bitwise operators**

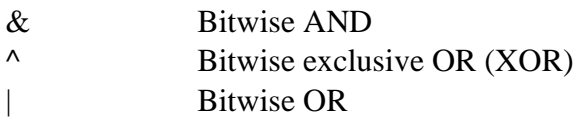

#### **Shift operators**

<< shift left >> shift right

#### **Identity operators**

is is the identity same? is not is the identity not same?

#### **Relational operators**

- < Less than
- > Greater than
- $\leq$  Less than or equal to
- >= Greater than or equal to
- $==$  is equal to
- != Not equal to

#### **Logical operators**

and Logical AND

or Logical OR

#### **Assignment operators**

- = Assignment
- $\ell$  Assign quotient
- $+=$  Assign sum
- \*= Assign product
- $% =$  Assign remainder
- -= Assign difference
- \*\*= Assign Exponent
- $\frac{1}{2}$  Assign Floor division

#### **Membership operators**

in Whether one object in another object

not in Whether one object not in another object

### **Punctuators/Delimiters**

Punctuators are symbols that are used in programming language to organize statements, expressions and program structure.

Most common punctuators of Python programming language are :

 $\cdot$  **"** # \ () [] {} @ , : . ` =

## **Creating Variable**

Python variables are created when a value of desired type is assigned to it.

e.g. marks=80 Student='Jacob' Age= $19$ 

References: 1)Computer Science with Python By Sumita Arora 2)https://www.tutorialsteacher.com/python/statistics-module 3)CBSE Revised Syllabus